# **Pracovný list č.13 Informatika 9 .ročník**

#### **Meno a priezvisko: Trieda:**

# **Opakovanie: Programovací jazyk – Imagine – premenná**

**Imagine -** Objektovo orientovaný programovací jazyk, ktorého hlavnou črtou je korytnačka, ktorej zadávame jednoduché príkazy a na ich základe sa pohybuje po monitore. Prostredníctvom korytnačky môžeme kresliť farebné obrázky, riešiť geometrické a matematické úlohy. Program obsahuje množstvo jednoduchých príkazov, pričom ich kombináciou sa dajú tvoriť zložité kresby alebo počítačové hry. V tomto pracovnom liste si vysvetlíme základné príkazy tohto programu.

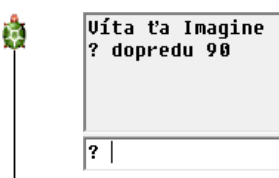

V úvode použijeme príkaz **dopredu 90**, ktorý nám posunie korytnačku zo základnej pozície smerom vpred o 90 bodov. Následne korytnačku otočíme o 90° za použitia príkazu **vpravo 90** a príkazom

dopredu 90 ju posunieme do prava

o 90 bodov.

Víta ťa Imagine ? dopredu 90 ? vpravo 90 ? dopredu 90

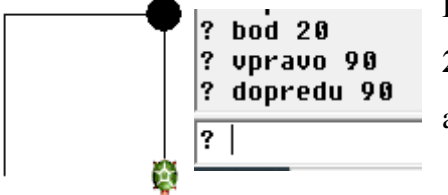

Pokračujeme vytvorením bodu s hodnotou 20 príkazom **bod 20.** Korytnačku opäť otočíme o 90° príkazom vpravo 90 a posunieme ho o 90 bodov príkazom dopredu 90.

Okrem týchto príkazov poznáme aj príkazy **vľavo a vzad**. Príkazy vieme napísať aj cez skratky.

### **Úlohy na opakovanie nového učiva:**

1. Vypíšte príkazy ktoré som použil na vytvorenie tohto obrázku*: (Pomôcka: 3 príkazy )*

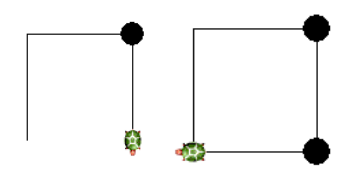

2. V pracovnom liste sme spomínali že všetky tieto príkazy môžu mať skratky. Pomenujte príkazy podľa skratky.

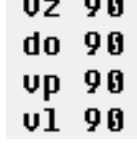

**Pracovný list z Technickej výchovy:** Milí žiaci, keďže sa nám blížia Veľkonočné sviatky, ku ktorým patrí aj Veľkonočná výzdoba, ktorú si môžete vytvoriť na skrášlenie Vašich obydlí. Pokúste sa vytvoriť Veľkonočnú dekoráciu z bahniatok, vajec, drôtu, zlatého dažďa, alebo z iných materiálov. Nižšie prikladám veniec z bahniatok, ktorý Vám môže poslúžiť ako inšpirácia.

## **Veniec z bahniatok**

Halúzky bahniatok nedávajte do vody, aby sa nerozvinuli príliš skoro. Potrebujete cca 50 halúzok. K tomu ešte potrebujete drôt. Halúzky nastrihajte na menšie kusy a vo zväzkoch po cca 6 – 8 kusov ich drôtom pripevňujte ku základnému kruhu.

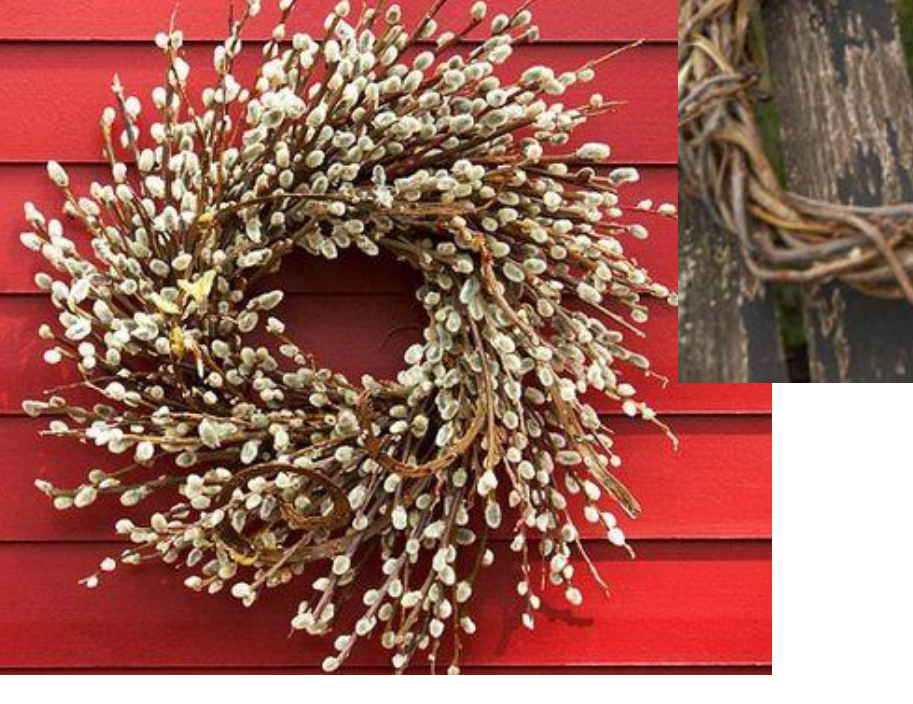

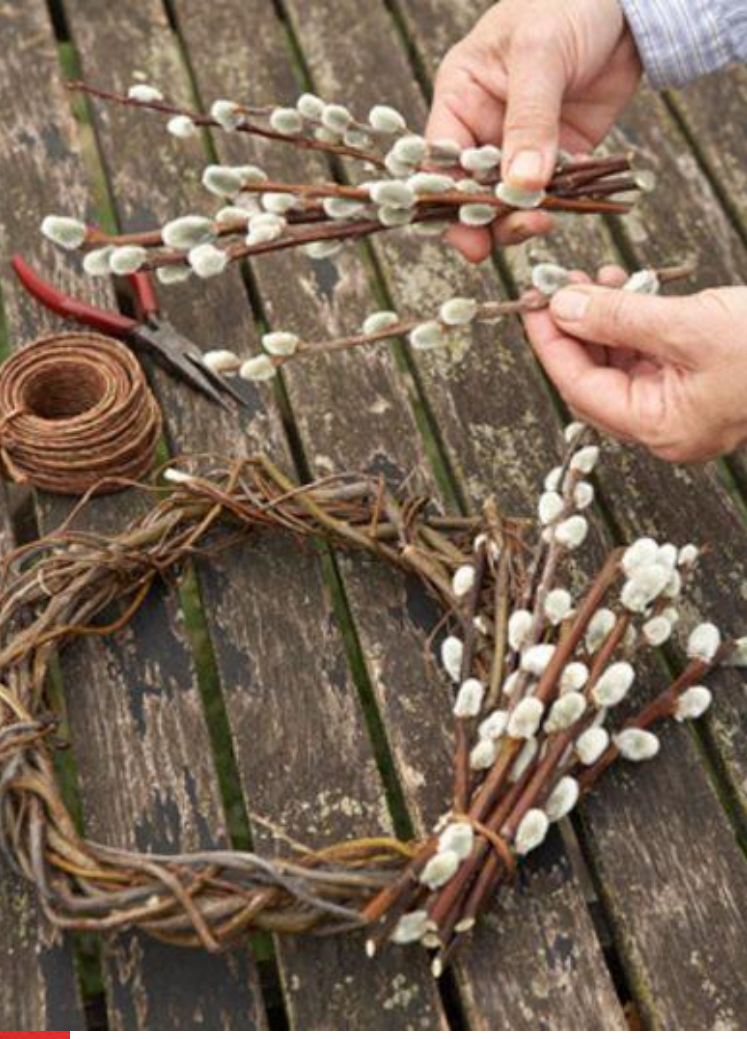

Svoje výtvory mi môžete posielať na moju e-mailovú stránku 1daviddanko@gmail.com